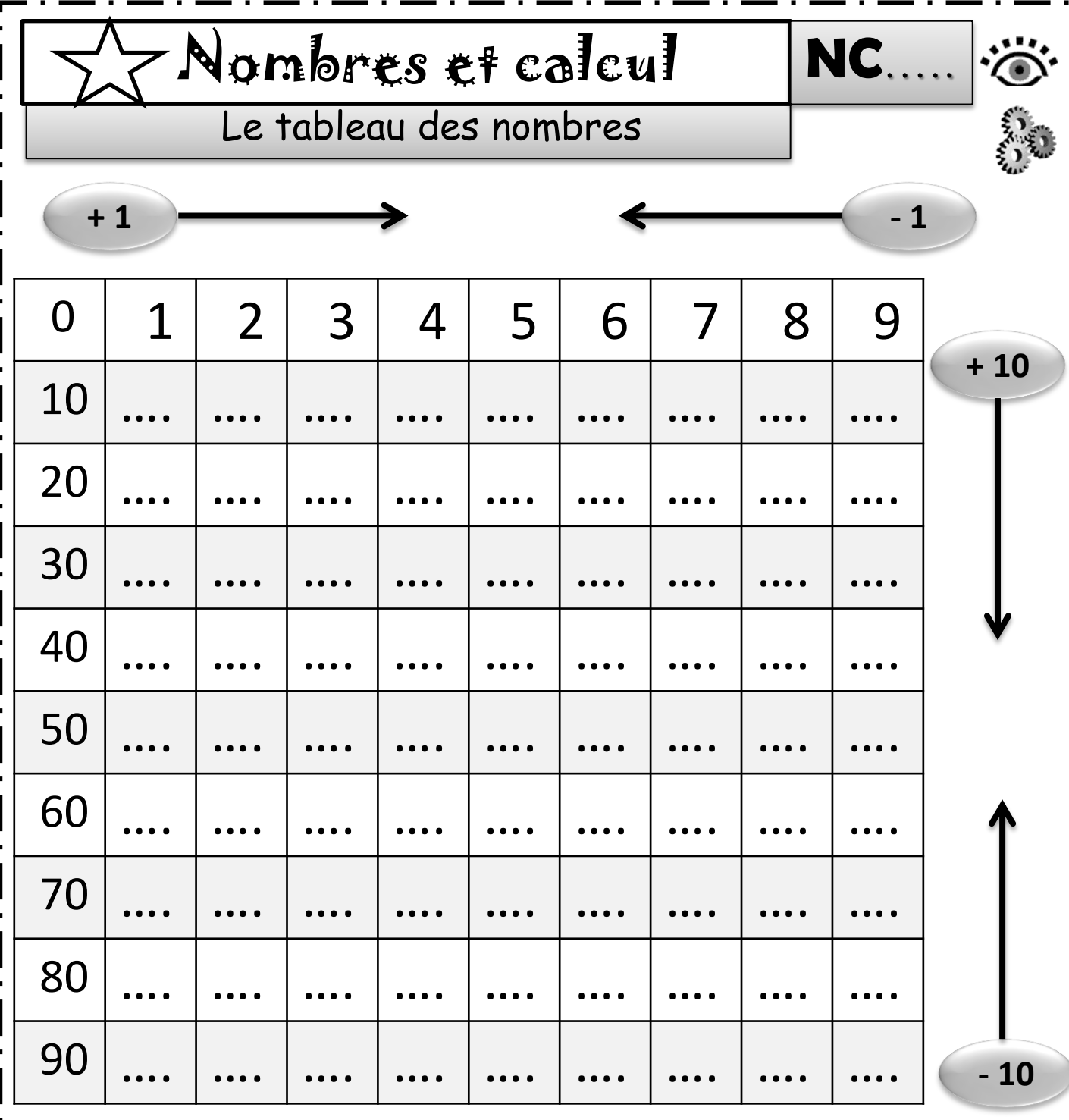

Je m'entraîne à dire les nombres de chaque ligne , de gauche à droite puis de droite à gauche sans les écrire .

Je m'entraîne à dire les nombres de chaque colonne de haut en bas puis de bas en haut sans les écrire .

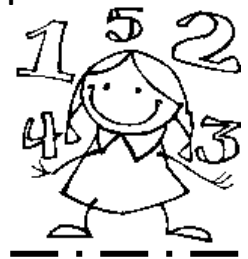

*Tissages & Créations GD*

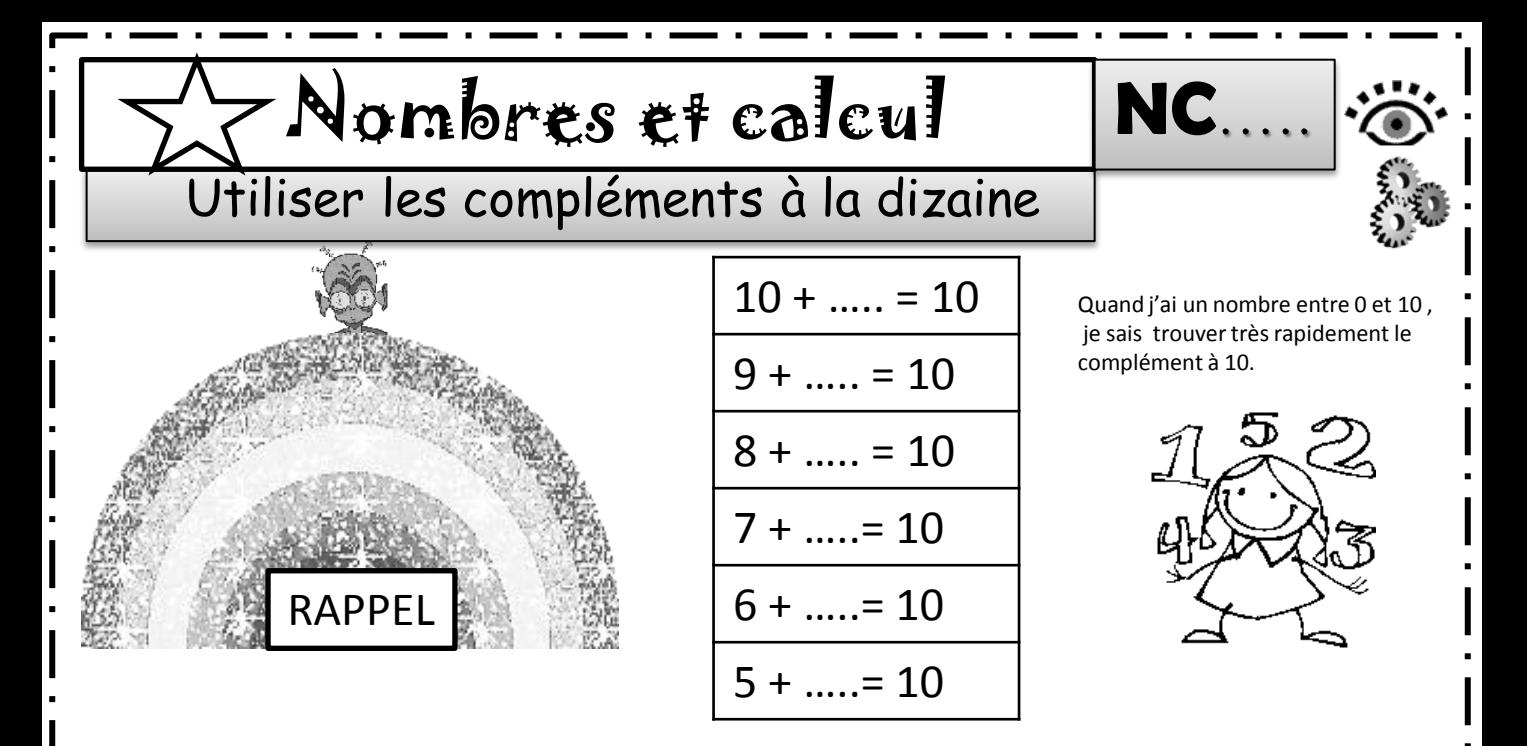

Les compléments à 10 sont les mêmes pour les autres dizaines .

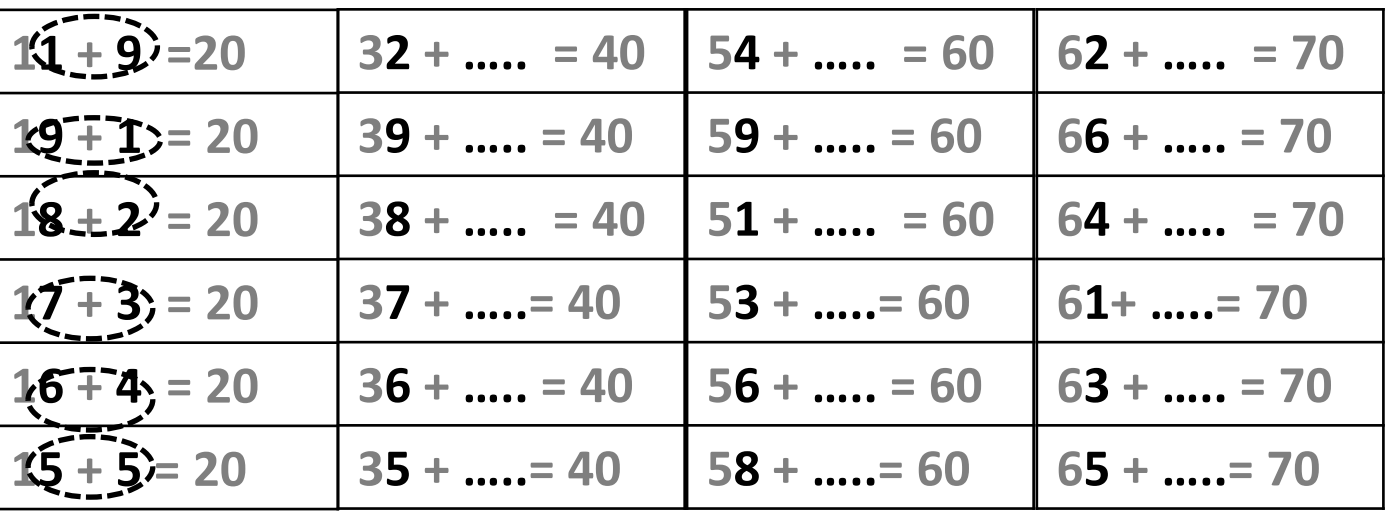

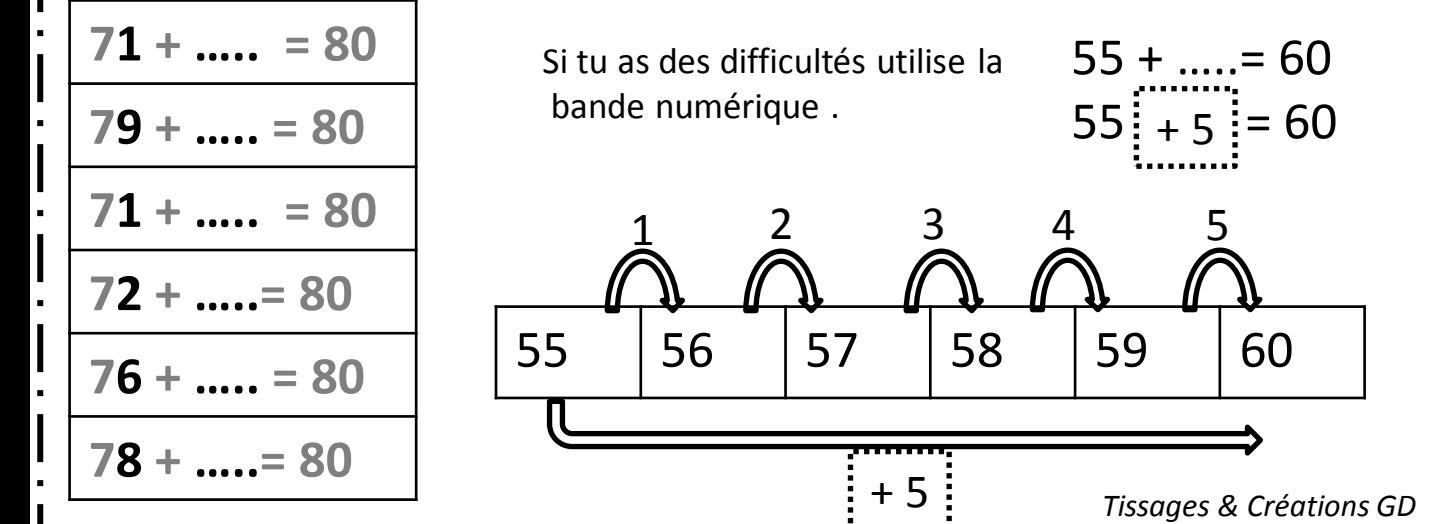